# **Dell Computer Manuals Online**

Right here, we have countless books **Dell Computer Manuals Online** and collections to check out. We additionally come up with the money for variant types and with type of the books to browse. The conventional book, fiction

As this Dell Computer Manuals Online, it ends happening mammal one of the favored books Dell Computer Manuals Online collections that we have. This is why you remain in the best website to see the amazing book to have.

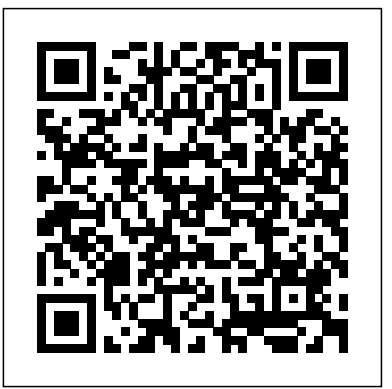

The Measurement of Scientific, Technological and Innovation Activities Frascati Manual 2015 Guidelines for Collecting and Reporting Data on Research and Experimental Development Cambridge University Press This step-by-step, highly visual text provides a comprehensive introduction to managing and maintaining computer hardware and software. Written by best-selling author and educator Jean Andrews, A+ GUIDE TO MANAGING AND MAINTAINING YOUR PC closely integrates the CompTIAA+ Exam objectives to prepare you for the 220-801 and 220-802 certification exams. The new Eighth Edition also features extensive updates to reflect current technology, techniques, and industry standards in the dynamic, fast-paced field of PC repair. Each chapter covers both core concepts and advanced topics, organizing material to facilitate practical application and encourage you to learn by doing. Supported by a wide range of supplemental resources to enhance learning—including innovative tools, interactive exercises and activities, and online study guides—this proven text offers an ideal way to prepare you for success as a professional PC repair technician. Important Notice: Media content referenced within the product description or the product text may not be available in the ebook version.

Digital Business John Wiley & Sons

More than 100,000 entrepreneurs rely on this book for detailed, step-by-step instructions on building successful, scalable, profitable startups. The National Science Foundation pays hundreds of startup teams each year to follow the process outlined in the book, and it's taught at Stanford, Berkeley, Columbia and more than 100 other leading want to prepare your computer for Windows 7, avoid investing in a new one, universities worldwide. Why? The Startup Owner's Manual guides you, step-by-step, as you put the Customer Development process to work. This method was created by renowned Silicon Valley startup expert Steve Blank, co-creator with Eric Ries of the "Lean Startup" movement and tested and refined by him for more than a decade. This 608-page how-to guide includes over 100 charts, graphs, and diagrams, plus 77 valuable checklists that guide you as you drive your company toward profitability. It will help you: • Avoid the 9 deadly sins that destroy startups' chances for success • Use the Customer Development method to bring your business idea to life • Incorporate the Business Model Canvas as the organizing principle for startup hypotheses • Identify your customers and determine how to "get, keep and grow" customers profitably • Compute how you'll drive your startup to repeatable, scalable profits. The Startup Owner's Manual was originally published by K&S Ranch Publishing Inc. and is now available from Wiley. The cover, design, and content are the same as the prior release and should not be considered a new or updated product.

In early reviews, geeks raved about Windows 7. But if you're an ordinary mortal, learning what this new system is all about will be challenging. Fear not: David Pogue's Windows 7: The Missing Manual comes to the rescue. Like its predecessors, this book illuminates its subject with reader-friendly insight, plenty of wit, and hardnosed objectivity for beginners as well as veteran PC users. Windows 7 fixes many of Vista's most painful shortcomings. It's speedier, has fewer intrusive and nagging screens, and is more compatible with peripherals. Plus, Windows 7 introduces a slew of new features, including better organization tools, easier WiFi connections and home networking setup, and even touchscreen computing for those lucky enough to own the latest hardware. With this book, you'll learn how to: Navigate the desktop, including the fast and powerful search function Take advantage of Window's apps and gadgets, and tap into 40 free programs Breeze the Web with Internet Explorer 8, and learn the email, chat, and videoconferencing programs Record TV and radio, display photos, play music, and record any of these to DVD using the Media Center Use your printer, fax, laptop, tablet PC, or smartphone with Windows 7 Beef up your system and back up your files Collaborate and share documents and other files by setting up a workgroup

network

## **Schedule B, Statistical Classification of Domestic and Foreign Commodities Exported from the United States** John Wiley & Sons Incorporated

**PC User's Bible** John Wiley & Sons

PCMag.com is a leading authority on technology, delivering Labs-based, independent reviews of the latest products and services. Our expert industry analysis and practical

solutions help you make better buying decisions and get more from technology. Instructor Edition Heinemann Whether you re logging on to the Web for the first time or conducting an advanced search, the sheer amount of information available online can make your experience a frustrating one. Fortunately, The Internet For Canadians For Dummies provides a handy reference guide to help you figure out what s available, how to use it, and what sunique for Canadian Web surfers. The first part of this book introduces you to some important tips and terminology for getting started; it also explains basic trends in the online world. Later chapters explore the many uses of the Internet - - from shopping and investing to building and covers all the issues readers need to know -startupcosts, legal issues, your own Web page, it sall here in easy-to-understand English. The Internet Foaccounting, taxes, and everything else. Oncereaders decide what business is right Canadians For Dummies also helps you stay connected with folks down the hall or for them, the authors providesensible business plans for making it happen. They across the world via e–mail, instant messages, chatting, and newsgroups. Use the show wannabeentrepreneurs how to get started, find funding, and build a salesand enclosed CD–ROM to access a wide range of programs that enable you to send and marketing program. Legal, zoning, and insurance requirementsare provided for receive mail, access cool graphics, download information from the Internet, and build personal Web pages. **Business** Oxford University Press PCMag.com is a leading authority on technology, delivering Labs-based, independent reviews of the latest products and services. Our expert industry analysis and practical solutions help you make better buying decisions and get more from technology. *Netbooks: The Missing Manual* "O'Reilly Media, Inc." Cheap and easy ideas for starting a small business 101 Small Business Ideas for Under \$5,000 offers practical,real-world advice for turning ideas and skills into a successfulsmall business. The book presents great ideas for simple smallbusinesses that readers can undertake either full-time or in theirspare time each business idea, as well as advice on expandingthe business-and the profits. Future business owners who don't knowwhere to start will find everything they need here.

A+ Guide to Managing & Maintaining Your PCCengage Learning CNET Networks Inc.

The perfect go-to reference to keep with your PC If you want to get the most out of your PC, you've come to the right source. This one-stop reference-tutorial is what you need to succeed with your Windows Vista or Windows XP computer, whether it's a desktop or a laptop. From setting up your PC to using it for games and multimedia to keeping it running smoothly, this comprehensive guide explains it all with clear, step-by-step instructions, tips from power users, and much more. Keep this valuable book on hand and power up with confidence! Understand your PC's components, inside and out Set up sound cards, speakers, and other audio gadgets Put a firewall in place and apply other security software Explore Microsoft(r) Windows and learn about options for other operating systems Play and create music, videos, podcasts, and more Print, scan, fax, make presentations, and download photos Protect your PC against theft, damage, and eavesdroppers Explore common troubleshooting issues and their solutions **Home Networking** SIU Press **A+ Guide to Managing & Maintaining Your PC** "O'Reilly Media, Inc." Netbooks are the hot new thing in PCs -- small, inexpensive laptops designed for web browsing, email, and working with web-based programs. But chances are you don't know how to choose a netbook, let alone use one. Not to worry: with this Missing Manual, you'll learn which netbook is right for you and how to set it up and use it for everything from spreadsheets for work to hobbies like gaming and photo sharing. Netbooks: The Missing Manual provides easy-to-follow instructions and lots of advice to help you: Learn the basics for using a Windows- or Linuxbased netbook Connect speakers, printers, keyboards, external hard drives, and other hardware Get online using a wireless network, a public network, broadband cards, or dial-up Write email, browse the Web, transfer bookmarks, and add tools to your web browser Use business tools like Google Docs and Office for Netbooks Collaborate with others online via instant messaging Edit and share photos, play games, listen to music, and watch TV and movies online You'll also learn about web-based backup and storage, staying secure online -- especially when using wireless networks -- and tips for troubleshooting. Netbooks point to the future of computing, and Netbooks: The Missing Manual will show you how to get there.

happy, healthy, and green.

**The Internet for Canadians** John Wiley & Sons

This is the eBook of the printed book and may not include any media, website access codes, or print supplements that may come packaged with the bound book. Introducing Microsoft Power BI enables you to evaluate when and how to use Power BI. Get inspired to improve business processes in your company by leveraging the available analytical and collaborative features of this environment. Be sure to watch for the publication of Alberto Ferrari and Marco Russo's upcoming retail book, Analyzing Data with Power BI and Power Pivot for Excel (ISBN 9781509302765). Go to the book's page at the Microsoft Press Store here for more details:http://aka.ms/analyzingdata/details. Learn more about Power BI at independent reviews of the latest products and services. Our expert https://powerbi.microsoft.com/. **Windows 10** Springer Science & Business Media **Introducing Microsoft Power BI** Cengage Learning Explains how to upgrade and repair processors, memory, connections, drives, multimedia cards, and peripherals. **Occupational Outlook Handbook** UM Libraries PCMag.com is a leading authority on technology, delivering Labs-based, industry analysis and practical solutions help you make better buying decisions and get more from technology.

An illustrated, step-by-step guide to repairs and upgrades Whether you or just "go green", this fully illustrated guide has what you need. You'll learn This step-by-step, highly visual text provides you with a comprehensive introduction to how to add printers and new keyboards, boost your PC's performance and increase memory, improve power consumption, rev up your multimedia capacity, and much more. Step-by-step instructions are accompanied by photos that show you exactly what you should see at every stage. Learn to perform basic upgrades and prepare your PC for high-speed Internet connections, network connections, and added security, all with fully illustrated instructions Find out how to expand memory, enhance speed, and Supported by a wide range of supplemental resources to enhance learning—including update your computer's power supply Prepare an old computer for Windows 7 and beef up your capacity for multimedia Upgrading & Fixing Computers Do-It-Yourself For Dummies is a show-and-tell course in making your PC Provides information on using a PC, covering such topics as hardware, networking, burning CDs and DVDs, using the Internet, and upgrading and replacing parts. CompTIA A+ Guide to IT Technical Support John Wiley & Sons managing and maintaining computer hardware. Written by best-selling author and educator Jean Andrews, A+ GUIDE TO HARDWARE, Sixth Edition closely integrates the CompTIA A+ Exam objectives to prepare you for the hardware portions of the 220-801 and 220-802 certification exams. The new Sixth Edition also features extensive updates to reflect current technology, techniques, and industry standards in the dynamic, fastpaced field of PC repair. Each chapter covers both core concepts and advanced topics, organizing material to facilitate practical application and encourage you to learn by doing. innovative tools, interactive exercises and activities, and online study guides—this proven text offers an ideal way to prepare you for success as a professional PC repair technician. Important Notice: Media content referenced within the product description or the product text may not be available in the ebook version.

Shaping Information Cambridge University Press

## **A+ Guide to Hardware** John Wiley & Sons

In this wide-ranging analysis, Charles Kostelnick and Michael Hassett demonstrate how visual language in professional communication--text design, data displays, illustrations--is shaped by conventional practices that are invented, codified, and modified by users in visual discourse communities.

# **PC Mag** Acrm Publishing

Explores the benefits of a home networking system--both wireless and wired--from the process of setting up through administration, with a special section on how readers can cable their home without destroying it. Original. (All users)

# *PC World* Cengage Learning

Using a step-by-step, highly visual approach, Andrews/Dark Shelton/Pierce's bestselling COMPTIA A+ GUIDE TO IT TECHNICAL SUPPORT, 11th edition, teaches you how to work with users as well as install, maintain, troubleshoot and network computer hardware and software. Ensuring you are well prepared for 220-1101 and 220-1102 certification exams, each module covers core and advanced topics while emphasizing practical application of the most current technology, techniques and industry standards. You will study the latest hardware, security, Active Directory, operational procedures, basics of scripting, virtualization, cloud computing, mobile devices, Windows 10, macOS and Linux. The text provides thorough preparation for the certification exam -- and your future success as an IT support technician or administrator. Important Notice: Media content referenced within the product description or the product text may not be available in the ebook version.

101 Small Business Ideas for Under \$5000 "O'Reilly Media, Inc." Solomon is the figurehead who holds the family of 'wisdom' texts together. In this study, Katharine Dell argues that a core of Proverbs and Ecclesiastes forms the inner sanctum of the 'Solomonic wisdom corpus', with the Song of Songs as a close relative, but Job at one remove. Proverbs, Ecclesiastes, and the Song contain attributions to Solomon and demonstrate key 'wisdom' connections. Solomon is also portrayed as an idealized character in the narratives about him in 2 Sam. 24-1 Kings 11. He is the embodiment of wisdom, thus linking both the narrative portrayal and canonical memory of his significance. His connections with Egypt and Sheba shed light on how Solomon gained his reputation for wisdom, as do the roles in his court for scribes, sages, and seers. Formative wisdom themes, notably that of God as creator, characterize the book of Proverbs and also influenced certain 'wisdom psalms' and the prophets Isaiah and Jeremiah, texts which share links to wisdom ideas and contexts. For these prophets criticism of 'the wise' is a key concern. Dell introduces an intertextual method to open up fresh possibilities of ranging together different texts alongside the Solomonic corpus, without the constraints of probing literary or historical linkages: Ruth is considered with Proverbs, Genesis 1-11 with Ecclesiastes and the wider theme of gardens and water in the Hebrew Bible with the Song of Songs. While Solomon probably had very little to do with such readerly text-play, Dell's argument in The Solomonic Corpus of 'Wisdom' and Its Influence is that he is the lynch-pin that holds 'wisdom' in its core texts and wider family together.